## 複製後終結光碟

在複製完成後終結光碟。這樣就能以本裝置或支援 BD-MV 及 AVCHD 格 式的 PC、BD/DVD 燒錄器或 BD/DVD 播放機上播放光碟。

*1* 選擇影片或相片模式。

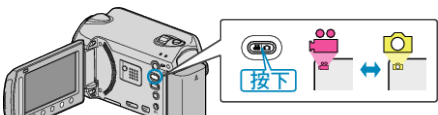

2 選擇 "封片" 並觸碰 ®。

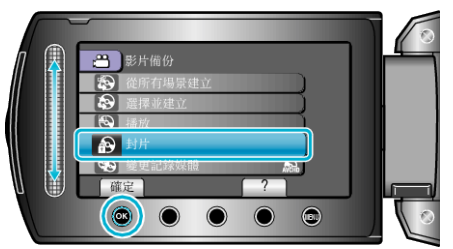

- 3 選擇 "是" 並觸碰 <sup>6</sup>。
- 終結光碟後, 觸碰 %。